### **SAP MM Course Curriculum**

#### SAP- MM

#### INTRODUCTION TO ERP

- ERP Packages
- Introduction to SAP
- Functions and Objectives of MM

#### SAP NAVIGATION

- Login
- Sessions
- SAP Screens
- Features of SAP Navigations

# ORGANIZATIONAL STRUCTURE OF AN ENTERPRISE INTHE SAP R/3 SYSTEM

- Company
- · Company code
- · Controlling Area
- Plant
- Storage Location
- · Purchase Organization
- · Purchasing group

#### MASTER DATA MATERIAL MASTER

- Material Types
- Material Groups
- Assignment of Number Ranges to Material Types
- · Creation of Materials Master
- Change and display of Material Master

#### **VENDOR MASTER**

- · Vendor Account Group
- · Number Ranges
- Assignment of Number Ranges to Vendor Account Groups
- Creation of Vendor Master
- One Time Vendor

#### PURCHASE INFO RECORD

- · Number Ranges for Info Record
- · Creation of Info Record
- Change and Display of Info Record

#### SOURCE DETERMINATION

- Source List
- · Quota Arrangement

#### PURCHASING PURCHASE REQUISITION

- Number Range for PR
- Define Document Type Requisition or Tracking No.
- Source Determination
- Assignment of Source

### REQUEST FOR QUOTATION (RFQ)

- Number Range for RFQs
- Define New Document Type
- Create/Change/Display RFQ
- · Print RFQ

### **QUOTATIONS**

Maintaining Quotations

#### PRICE COMPARISON OF QUOTATIONS

- Comparison of Quotations
- Maximum Price and Minimum Price
- Use of Collective Number for Comparison

#### **PURCHASE ORDER**

- · Number Range for Purchase Order
- · Create/Change/Display PO
- PO With Reference to PR/Quotations/Contract
- Service PO

#### **OUTLINE AGREEMENT**

- Contracts
- Value Contract
- · Quantity Contract
- · Schedule Agreement

#### RELEASE PROCEDURE FOR PURCHASING DOCUMENTS

- Purchase Requisition, Purchase Order, Request For Quotation (RFQ) PRICING PROCEDURE
- Maintain Condition Tables
- Define Access Sequence
- Define Condition Types
- Define Calculation Schema
- · Define Schema Group
- Define Schema Determination
- Determine Calculation Schema for Standard Purchase Orders

#### **EXTERNAL SERVICE MANAGEMENT**

- Service Master Creation
- Service PO
- Service Entry Sheet

#### **OPTIMIZED PURCHASING**

- Automatic PO w ref to PR
- Automatic PO at GR

#### **INVENTORY MANAGEMENT**

- Movement Types
- Goods Receipt Scenarios Creation of GR Cancel GR
- Reservation

Creation of Reservation

Creation of GI wref to Reservation

- Goods Issue
- Transfer Postings

From Plant to Plant – One Step And Two Step

**Process** 

From Sloc to Sloc – One Step And Two Step

**Process** 

From Stock to Stock Blocked to Quality, Blocked to Unrestricted use Stock, Quality to Unrestricted use Stock

#### PHYSICAL INVENTORY

- Types of Physical Inventory
- Creating Physical Inventory Document

#### SPECIAL STOCKS AND SPECIAL PROCUREMENT TYPES

- Consignment
- Stock transport order
- Subcontracting

# VALUATION AND ACCOUNT DETERMINATION INTRODUCTION TO MATERIAL VALUATION PRICE CONTROL

- Moving Price
- Standard Price
- Split Valuation
- · Configure Split Valuation
- Defining Global Categories
- · Defining Global Type
- Defining Local Definition& Assignment

#### INTEGRATION CONCEPTS

- MM-FICO
- MM-SD
- MM-PP
- PM-MM
- QM-MM

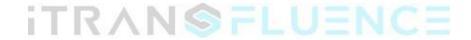